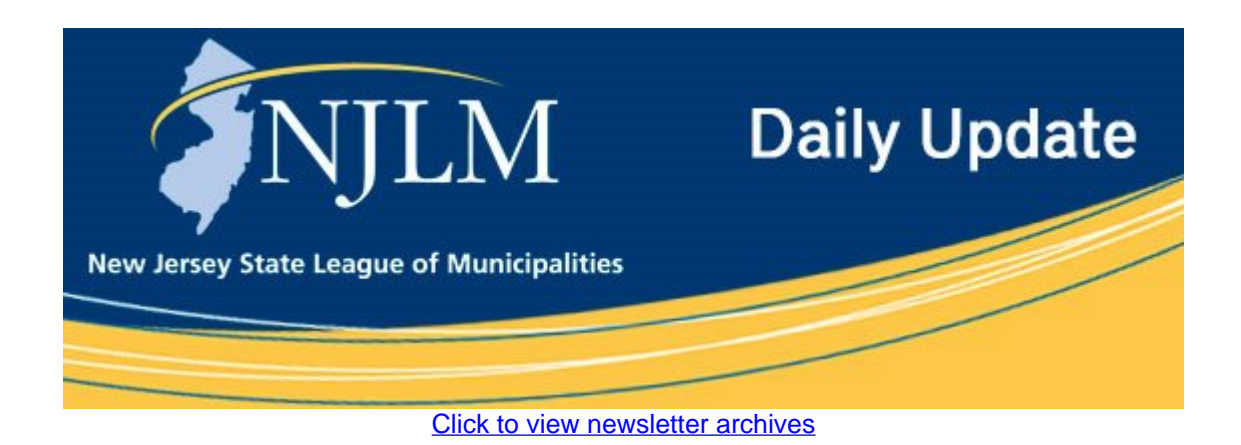

View a Featured Ad at the End of this Email.

## **June 20, 2019**

- I. Follow the League to Stay Current of Upcoming Events, Annual Conference Deadlines & Legislation Affecting Your Municipality
- II. Attend the first "NJDOT Commitment to Communities Forum & Expo How to do business with NJDOT!"

## **I. Follow the League to Stay Current of Upcoming Events, Annual Conference Deadlines & Legislation Affecting Your Municipality**

Did you know that the League is on Facebook and Twitter? Follow NJLM to stay current of upcoming League seminars, Annual Conference reminders, and new blog posts.

Looking for an easy way to keep up with the new programs that other municipalities are implementing? NJLM often shares news articles on its Facebook feed related to what municipalities are doing in New Jersey. [Follow NJLM on Facebook](https://www.facebook.com/njleague/) @NJLeague or follow on Twitter @NJ\_League.

Stay up to date on legislation affecting your municipality – NJLM's blog, the Town Crier, provides an in-depth assessment on proposed and enacted legislation, and how bills effect local government. [Visit NJLM](http://www.njlm.org/njlmblog)'s blog for a look at recent posts on the Path to Progress' Pension Hybrid Plan, recently introduced legislation that will clarify telecommunications industry corporate tax responsibilities, and how the 2020 bill will benefit infrastructure.

## **II. Attend the First "NJDOT Commitment to Communities Forum & Expo – How to do Business with NJDOT!"**

Get answers to the following:

- · How is NJDOT organized?
- Who is a point of contact for a particular program?
- Where do I find resources and technical assistance?
- What falls under NJDOT's purview?
- And more…

**Register at:** [njdot-june27.eventbrite.com](https://www.eventbrite.com/e/njdot-commitment-to-communities-forum-expo-tickets-61204209438)

For more information call NJDOT 609-963-2051

## **Advertiser Spotlight**

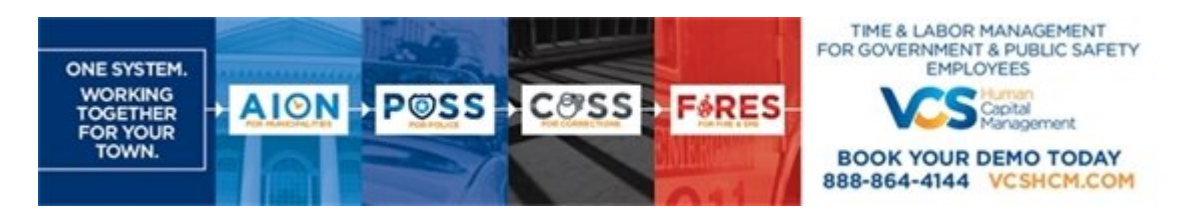

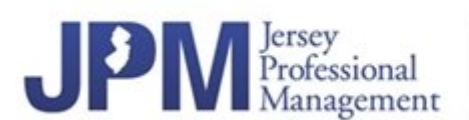

Temp Administrators & Managers, Dept. Efficiency Studies jpm@jerseyprofessionalmgt.com · 908-276-2777

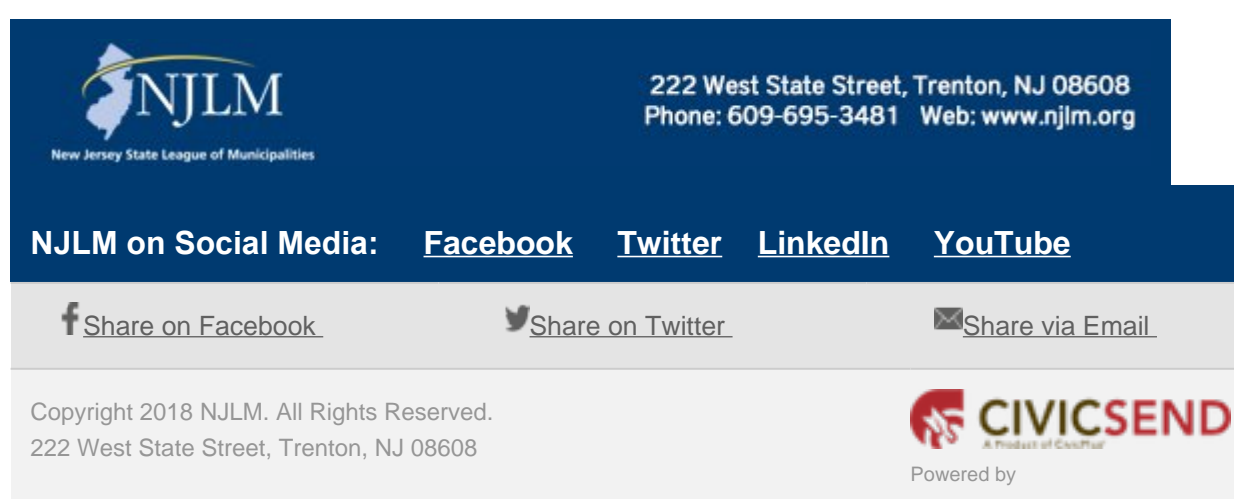

If you no longer wish to receive emails from us, you may **[Unsubscribe](http://www.njlm.org/list.aspx)**.

Email not displaying correctly? [View it in your browser.](https://cvcpl.us/YdniC23)